## **МИНИСТЕРСТВО СЕЛЬСКОГО ХОЗЯЙСТВА РОССИЙСКОЙ ФЕДЕРАЦИИ**

Федеральное государственное бюджетное образовательное учреждение высшего образования **«КУБАНСКИЙ ГОСУДАРСТВЕННЫЙ АГРАРНЫЙ УНИВЕРСИТЕТ ИМЕНИ И. Т. ТРУБИЛИНА»**

# ФАКУЛЬТЕТ АГРОНОМИИ И ЭКОЛОГИИ

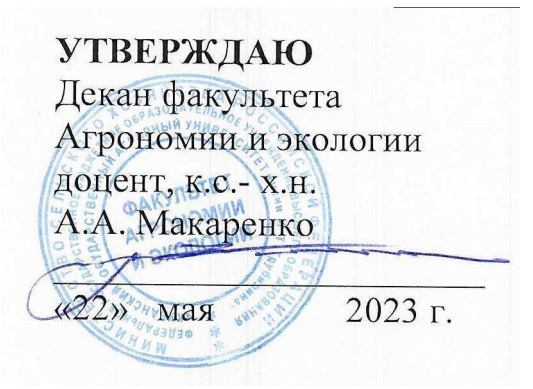

## **Рабочая программа дисциплины** Точное земледелие

**Направление подготовки** 35.03.04 Агрономия

# **Направленность «Технологии производства продуукции растениеводства»**

**Уровень высшего образования Бакалавриат**

> **Форма обучения Очная, заочная**

> > **Краснодар 202***3*

Рабочая программа дисциплины «Точное земледелие» разработана на основе ФГОС ВО 35.03.04 Агрономия, утвержденного приказом Министерства образования и науки РФ от 26.07.2017 г. № 699.

Автор: К. с.-х.н., доцент

ст. преподаватель

 $\frac{1}{100}$ 

А. А. Макаренко

Е. С. Бойко

Рабочая программа обсуждена и рекомендована к утверждению решением кафедры общего и орошаемого земледелия от 24.04.2023 г., протокол № 9

Заведующий кафедрой д.с.-х.н., профессор

Р. В. Кравченко

Рабочая программа одобрена на заседании методической комиссии факультета Агрономии и экологии, протокол от 15 мая 2023 г. № 5

Председатель методической комиссии старший преподаватель кафедры общего и орошаемого земледелия

Е.С. Бойко

Руководитель основной профессиональной образовательной программы канд. б. наук., доцент

(MRaf B. B. Казакова

## **1 Цель и задачи освоения дисциплины**

**Целью** освоения дисциплины «Точное земледелие» является формирование комплекса знаний об организационных, научных и методических основах глобального позиционирования, о геоинформационных системах и ГИС технологиях, применяемых в сельском хозяйстве; мониторинге урожайности, применяемых приборах и оборудовании, роботизации, как основных элементах точного земледелия.

#### **Задачи дисциплины**

– сформировать практические основы агроэкологической эффективности сельскохозяйственной техники и технологического оборудования для производства сельскохозяйственной продукции и технологий точного земледелия;

– увеличение эффективности производства;

- улучшение качества продукции;
- более эффективное использование удобрений и химикатов;
- экономия энергоресурсов;
- защита почвы и грунтовых вод.

### **2 Перечень планируемых результатов обучения по дисциплине, соотнесенных с планируемыми результатами освоения ОПОП ВО**

#### **В результате освоения дисциплины формируются следующие компетенции:**

В результате изучения дисциплины «Точное земледелие» обучающийся готовится к освоению трудовых функций и выполнению трудовых действий:

Профессиональный стандарт «Агроном» (приказ Министерства труда и социальной защиты РФ от 20 сентября 2021 г. № 644н):

ОТФ: Организация производства продукции растениеводства:

- Разработка системы мероприятий по повышению эффективности производства продукции растениеводства, B/01.6;

- Организация испытаний селекционных достижений, B/02.6.

ОТФ: Организация испытаний селекционных достижений:

- Организация испытаний растений на отличимость, однородность и стабильность, С/01.6;

- Организация государственных испытаний сортов на хозяйственную полезность, С/02.6.

В результате освоения дисциплины формируются следующие компетенции:

ПК-7. Способен разработать рациональные системы обработки почвы в севооборотах с учетом почвенно-климатических условий и рельефа территории для создания оптимальных условий для роста и развития сельскохозяйственных культур и сохранения плодородия почвы

## **3 Место дисциплины в структуре ОПОП ВО**

Точное земледелие является дисциплиной базовой части ОПОП ВО подготовки обучающихся по направлению 35.03.04 Агрономия, направленность «Селекция и генетика сельскохозяйственных культур».

## **4 Объем дисциплины** (108 часов, 3 зачетных единиц)

в том числе:

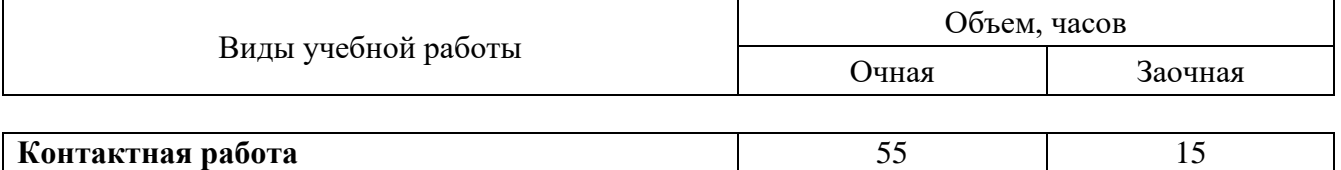

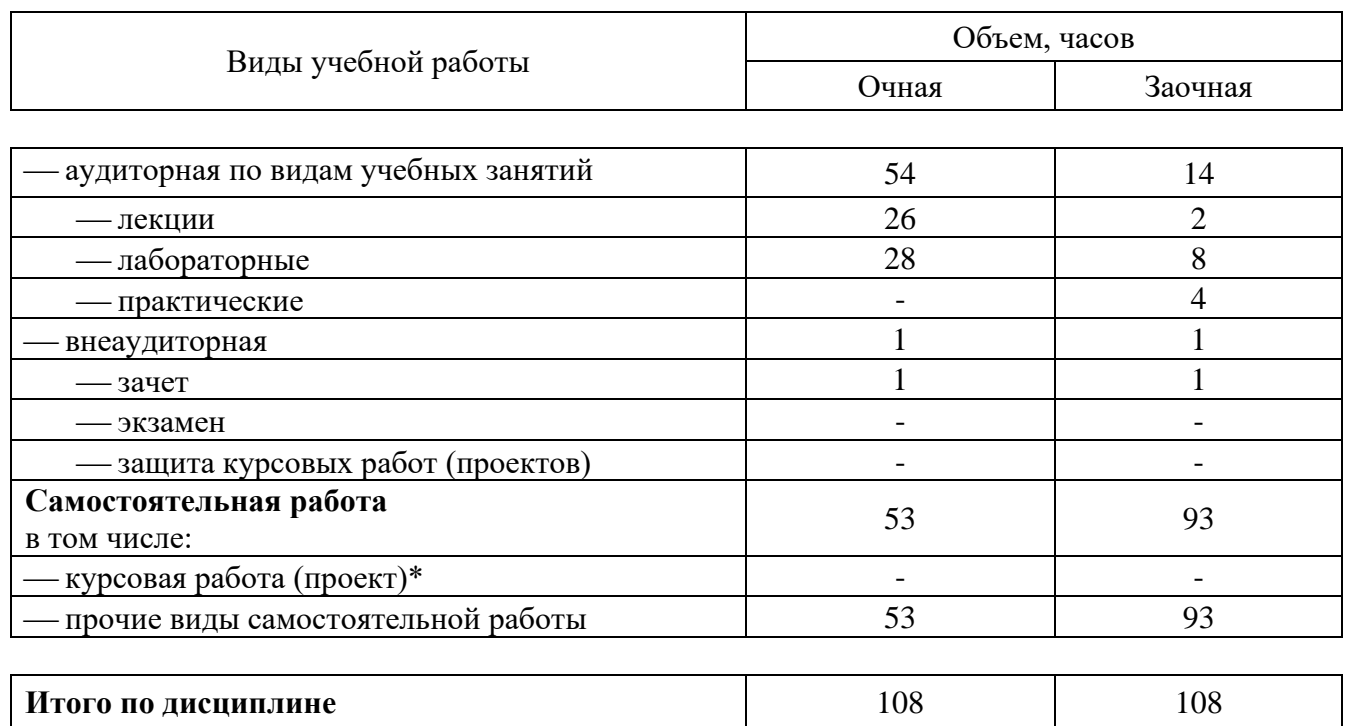

Внеаудиторная работа включает часы по приему зачета 1 час. Итоговая сумма часов по дисциплине, по видам контактной и самостоятельной работы соответствует учебному плану.

## **5 Содержание дисциплины**

По итогам изучаемой дисциплины студенты сдают зачет.

Дисциплина изучается на 4 курсе, в 8 семестре по учебному плану очной формы обучения.

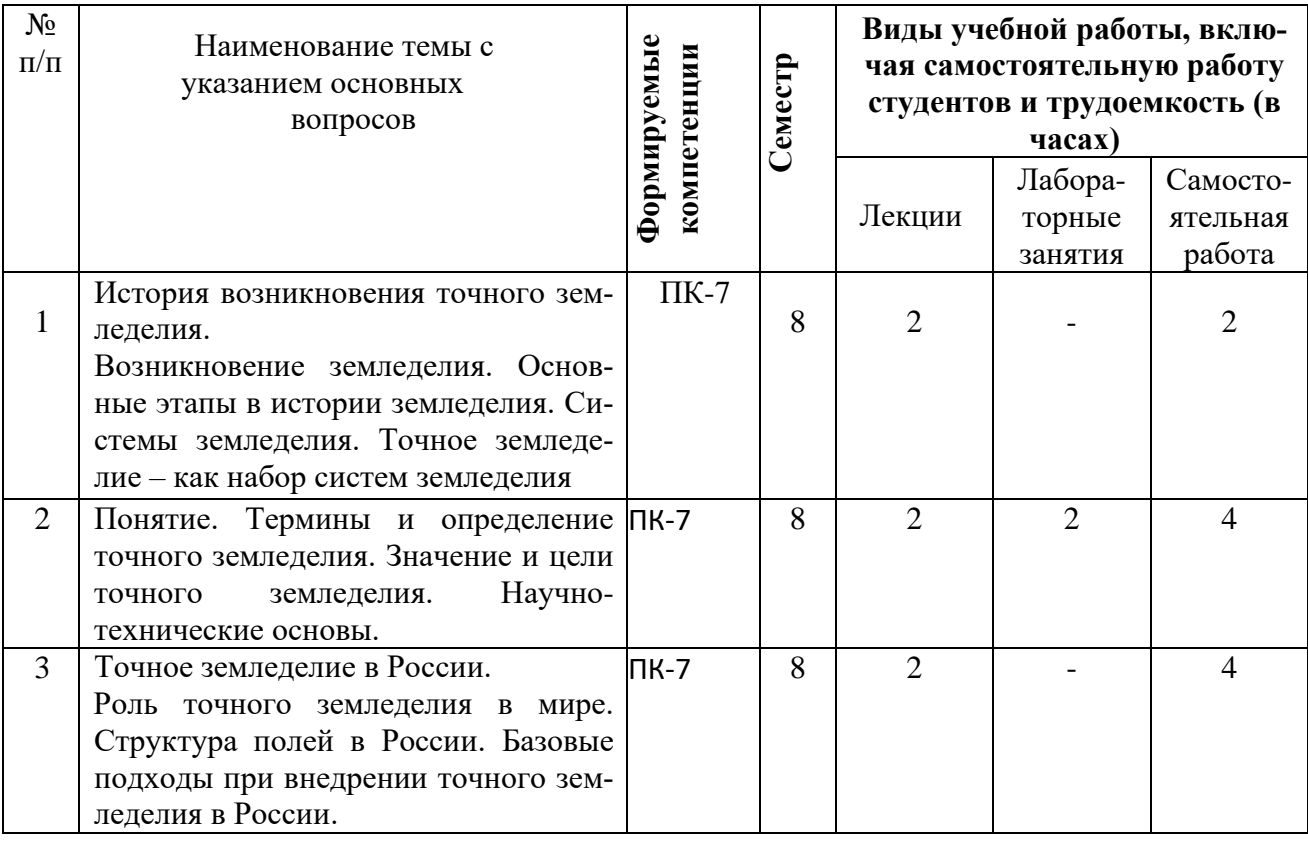

# **Содержание и структура дисциплины по очной форме обучения**

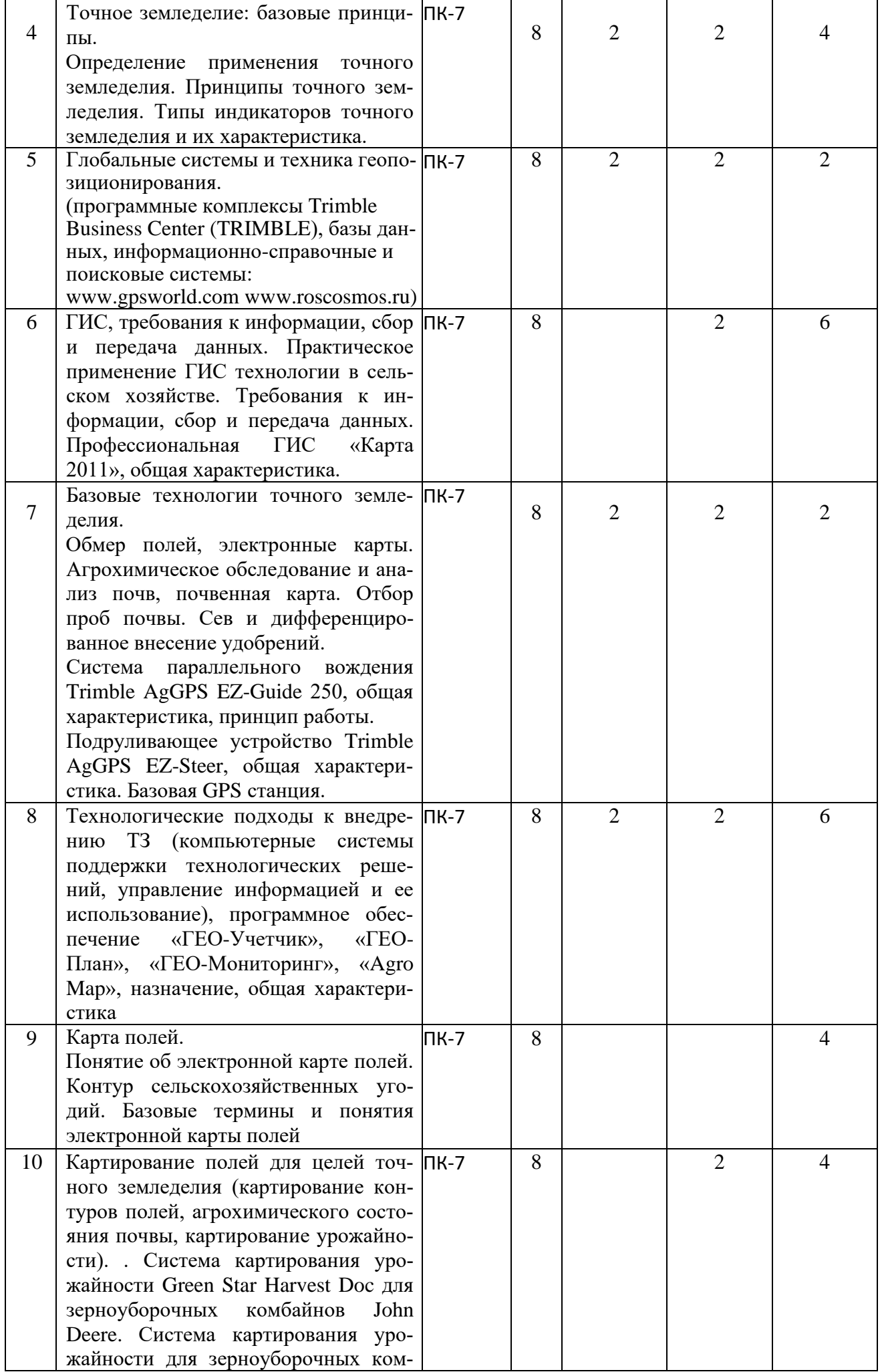

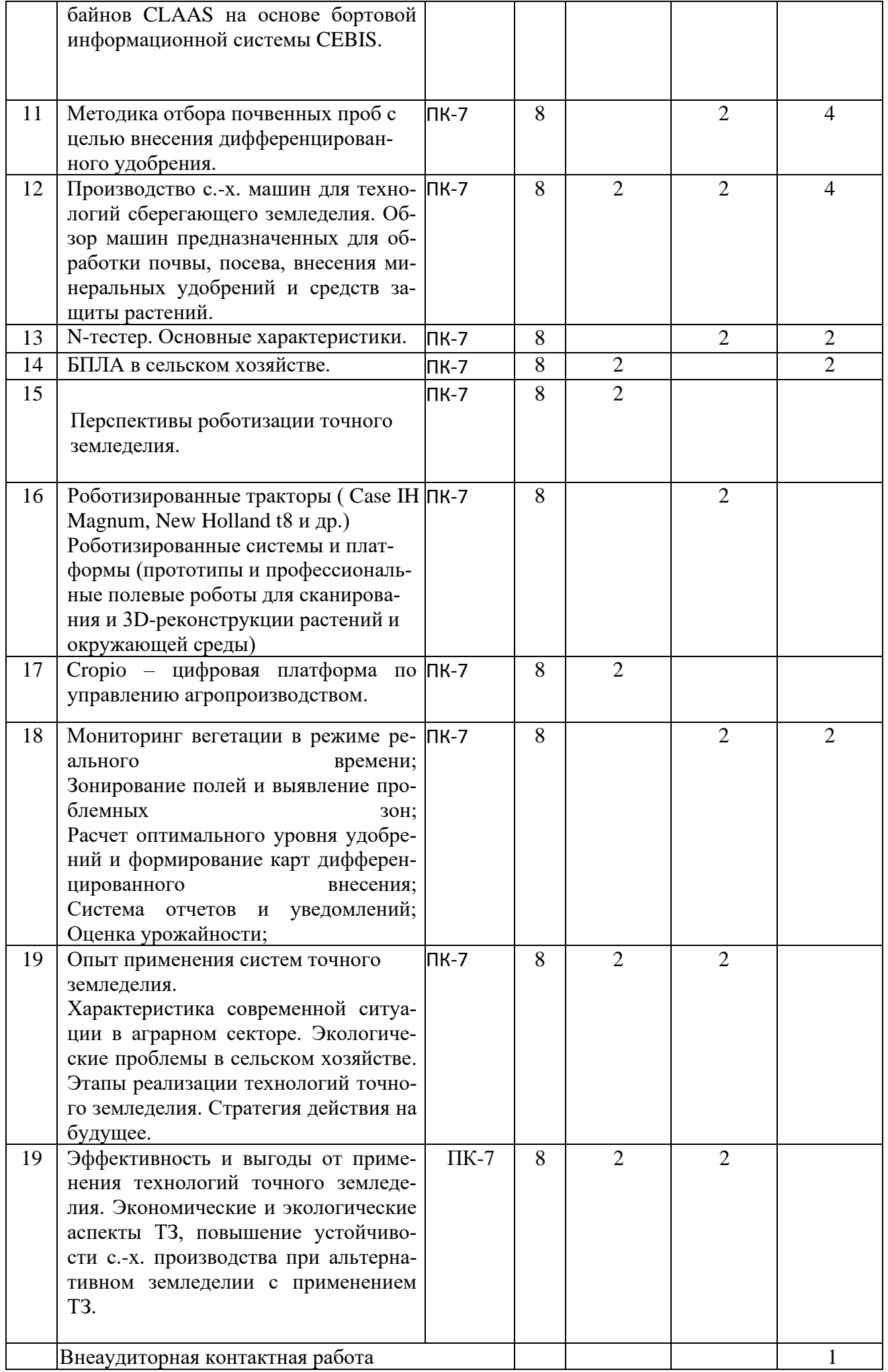

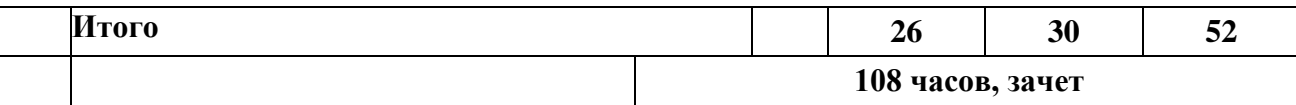

Данная таблица детализирует информацию из таблицы «Объем дисциплины» по очной форме обучения отдельно.

# **Содержание и структура дисциплины по заочной форме обучения**

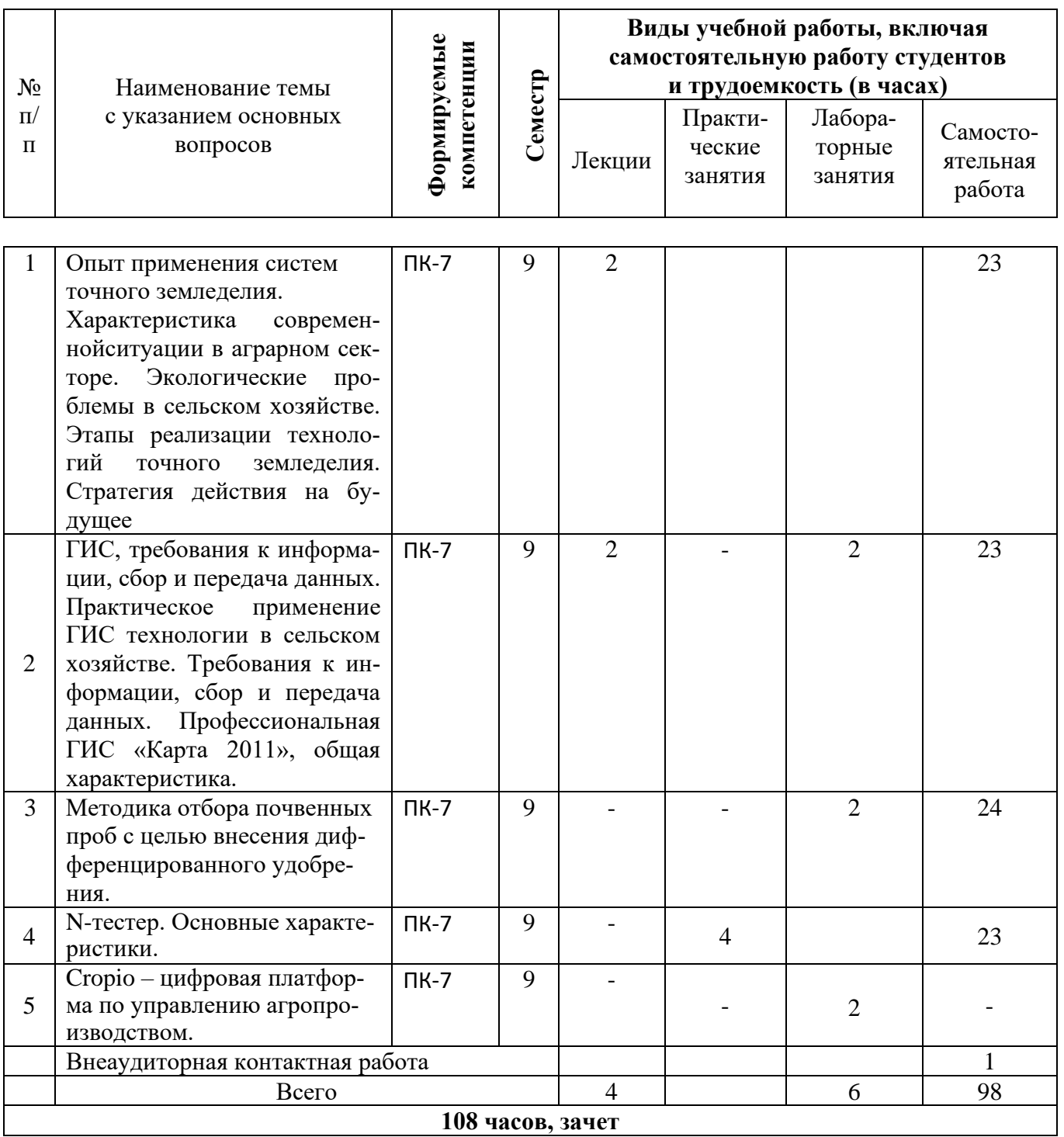

Данная таблица детализирует информацию из таблицы «Объем дисциплины» по заочной форме обучения отдельно.

## **6 Перечень учебно-методического обеспечения для самостоятельной работы обучающихся по дисциплине**

Методические указания (для самостоятельной работы)

1. Точное сельское хозяйство. Учебно- практическое пособие / Под ред. Д. Шпаара, А.В. Захаренко, В.П.Якушева.– М. : СПб-Пушкин, 2009. – 392 с.

2. Практикум по точному земледелию: учебное пособие. 1-е изд / Завражнов А. И., Константинов М. М., Ловчиков А. П. и др., 2015. – 224с.

3. Кирюшин В. И. Агротехнологии / В. И. Кирюшин, С. В. Кирюшин. – Санкт-Петербург, 2015. – 462 c. [https://docplayer.ru/49956615-Oglavlenie-460-v-i-kiryushin-s-v-kiryushin](https://docplayer.ru/49956615-Oglavlenie-460-v-i-kiryushin-s-v-kiryushin-agrotehnologii.html)[agrotehnologii.html](https://docplayer.ru/49956615-Oglavlenie-460-v-i-kiryushin-s-v-kiryushin-agrotehnologii.html)

## **7 Фонд оценочных средств для проведения промежуточной аттестации**

## **7.1 Перечень компетенций с указанием этапов их формирования в процессе освоения ОПОП ВО**

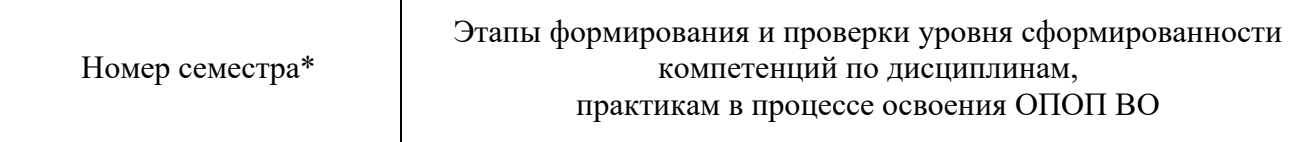

## **ПК-7. Способен разработать рациональные системы обработки почвы в севооборотах с учетом почвенно-климатических условий и рельефа территории для создания оптимальных условий для роста и развития сельскохозяйственных культур и сохранения плодородия почвы**

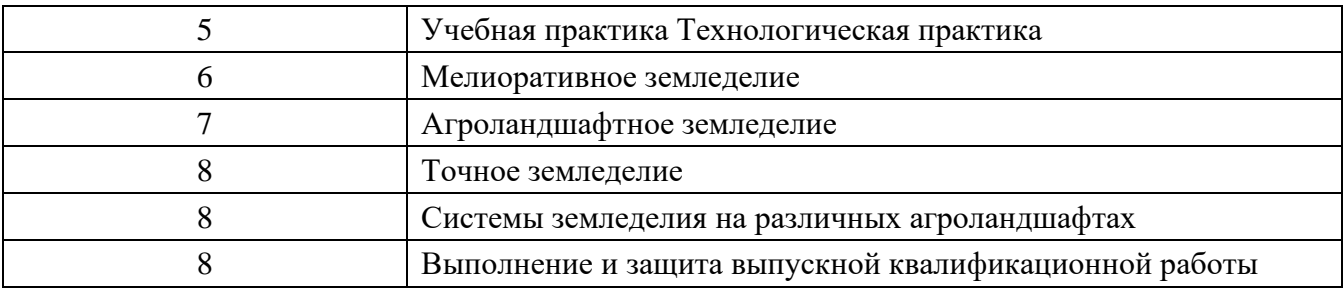

\* номер семестра соответствует этапу формирования компетенции

## **7.2 Описание показателей и критериев оценивания компетенций на различных этапах их формирования, описание шкалы оценивания**

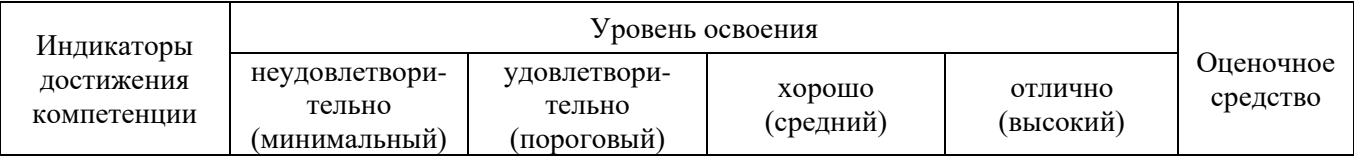

**ПК-7. Способен разработать рациональные системы обработки почвы в севооборотах с учетом почвенно-климатических условий и рельефа территории для создания оптимальных условий для роста и развития сельскохозяйственных культур и сохранения плодородия почвы**

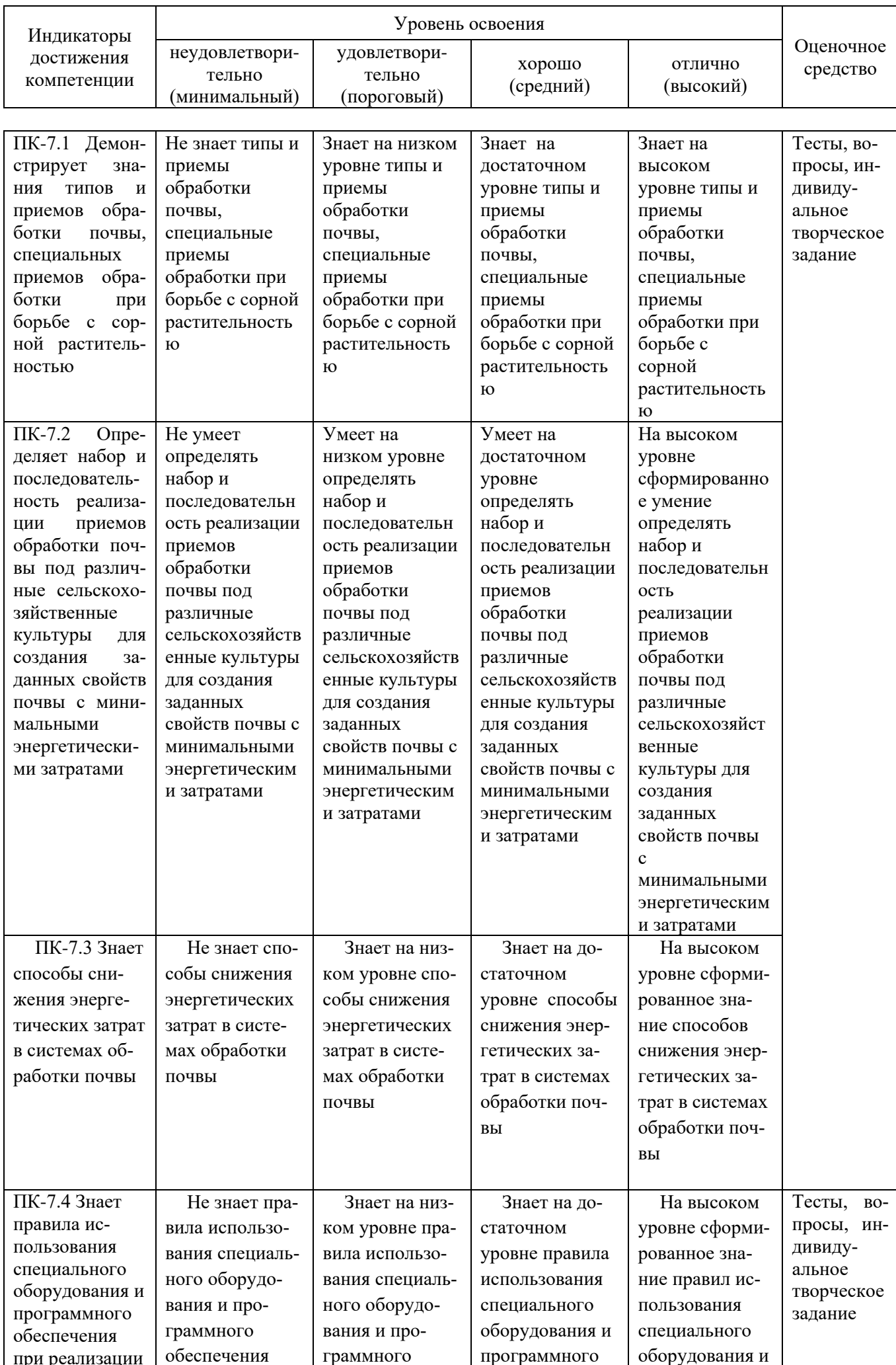

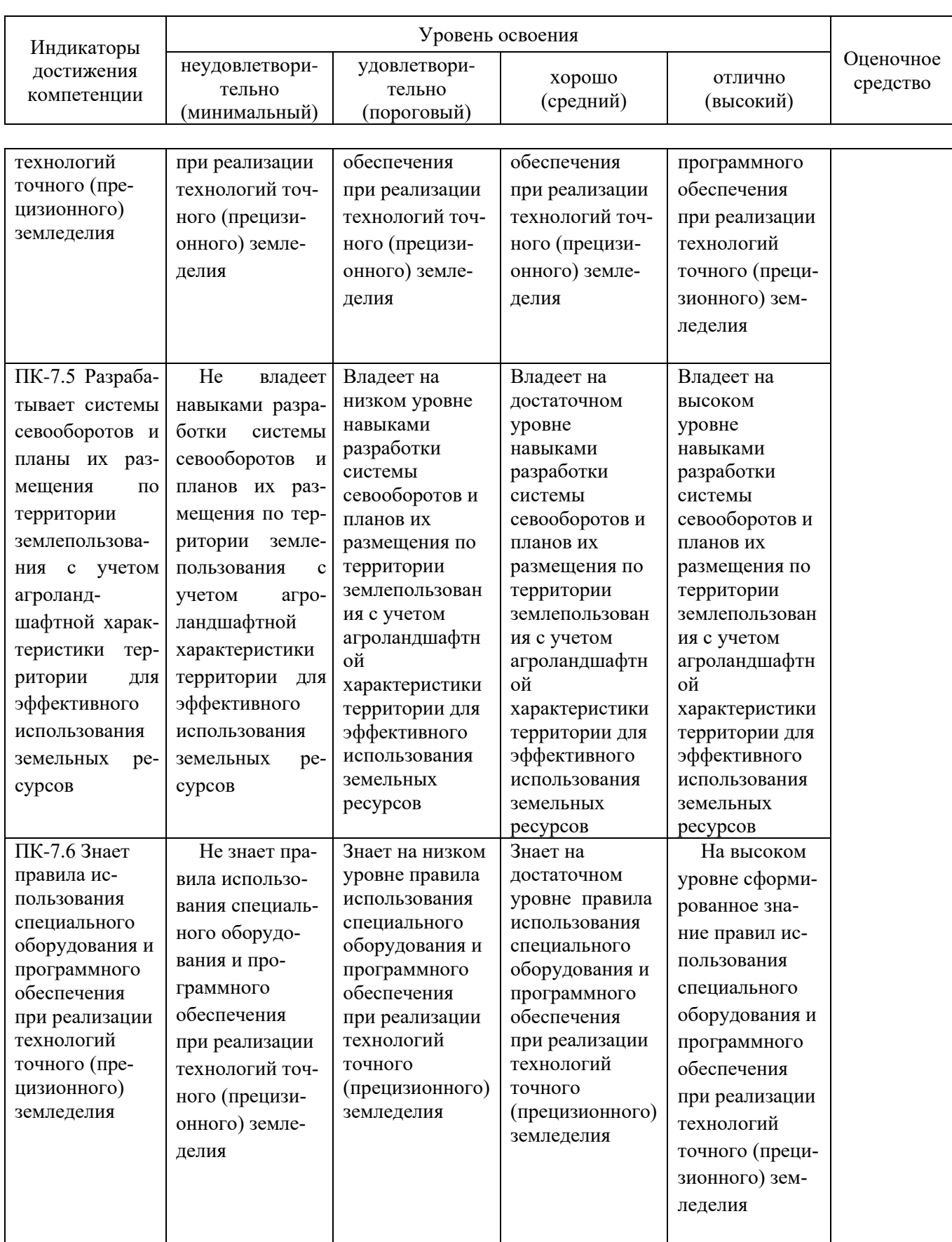

7.3 Типовые контрольные задания или иные материалы, необходимые для оценки знаний, умений, навыков и опыта деятельности, характеризующих этапы формирования компетенций в процессе освоения ОПОП ВО

Задания для контрольной работы

Составлены по тридцативариантной системе.

Таблица - Номера вопросов контрольной работы

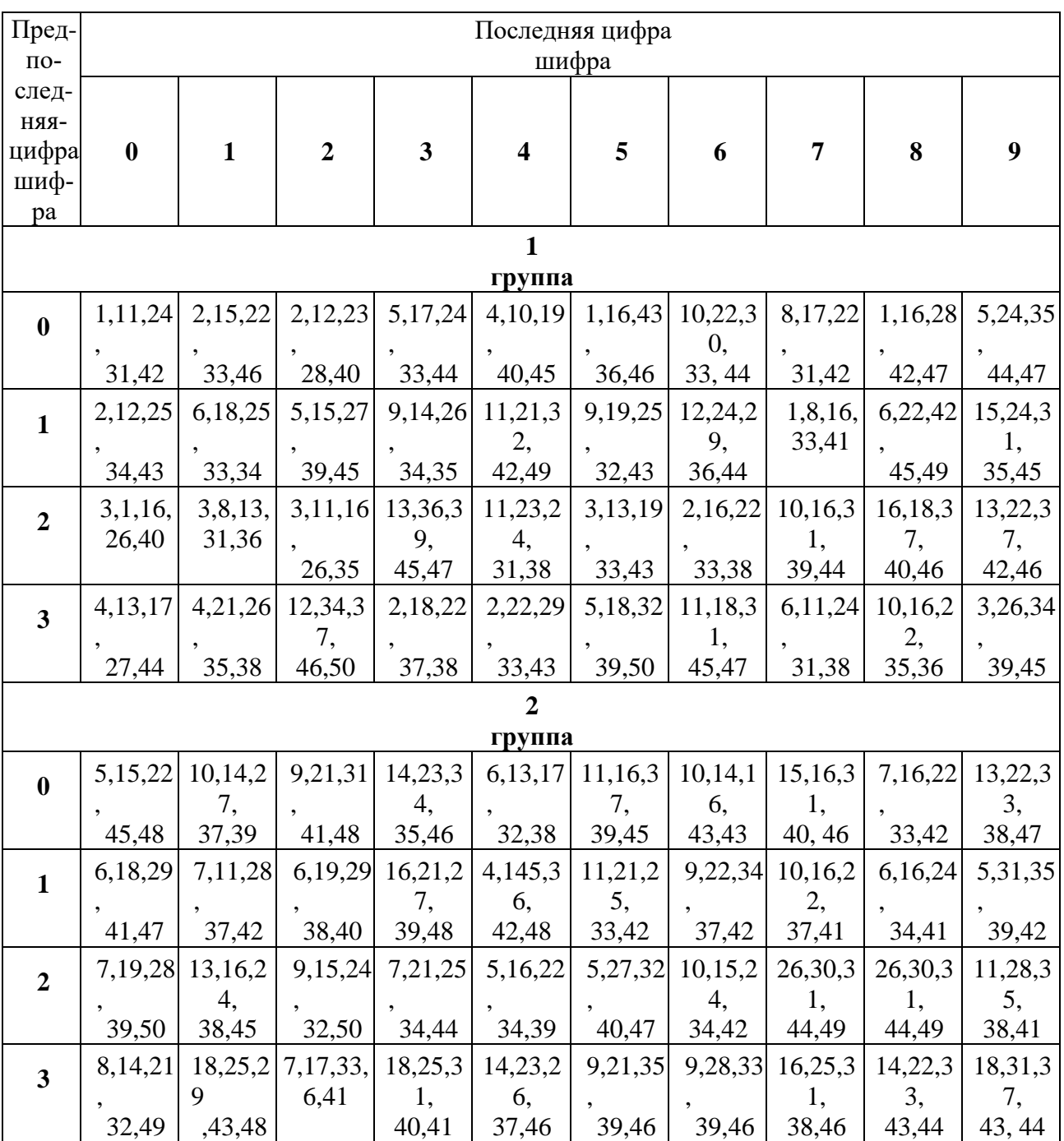

## **Вопросы контрольной работы**

- 1. Альтернативное земледелие.
- 2. Производственный опыт применения технологии точного земледелия.

3. Где получило начало точное земледелие, и какое понятие предопределило развитие точного земледелия в России?

- 4. Назовите слагаемые элементы точного земледелия.
- 5. Что является основой точного земледелия?
- 6. Основные требования к технике при реализации точного земледелия

7. Для чего составляются электронные карты пестроты почвенного плодородия и динамики урожайности культур на поле?

8. Какие операции выполняются с использованием приборов и оборудования, используемых в точном земледелии?

- 9. Что такое ГИС-системы?
- 10.Что такое GPS?
- 11.Как работает GPS?
- 12. Где применяется GPS?

13. Насколько точен GPS?

- 14. Из чего складывается экономический эффект от использования GPS?
- 15.Картирование контуров полей.
- 16.Картирование агрохимического состояния, картирование урожайности.
- 17. Понятие Географической Информационной Системы. Подсистемы ГИС.

18.Современные компьютерные ГИС и традиционные бумажные карты: сходство и различие.

- 19. Дифференцированное внесение минеральных удобрений on-line иoff-line.
- 20. Пространственные элементы.
- 21. Система параллельного вождения.
- 22. Подруливающее устройство и автопилот.
- 23.Программное обеспечение для работы с ГИС.
- 24.Картирование урожайности.
- 25. Карта-модель пространственных явлений.
- 26. Картографические проекции. Семейства проекций.
- 27. Масштабный коэффициент.
- 28. Виды искажений, возникающих при проецировании.
- 29. Картографические системы координат.
- 30. Мобильная сельскохозяйственная техника с дифференцированным управлением.
- 31. Система параллельного вождения Trimble AgGPS EZ-Guide 250, общая характеристика, принцип работы.
- 32. Подруливающее устройство Trimble AgGPS EZ-Steer, общая характеристика.
- 33. Средства позиционирования с.-х.техники.
- 34. Конструкция и основные регулировки культиватора Pegasus.
- 35. Настройка нормы высева и глубины заделки семян на сеялке D9-30.
- 36. Особенности работы высевающего аппарата сеялки D9-30.
- 37. Настройка нормы высева и глубины заделки семян на сеялке ED-601K.
- 38. Особенности работы высевающего аппарата сеялкиED-601K.
- 39. Настройка нормы высева и глубины заделки семян на сеялке DMSPrimera.
- 40. Особенности работы высевающего аппарата сеялкиDMSPrimera.
- 41. Регулировка нормы внесения удобрений разбрасывателя ZA-MМАХ-1500.
- 42. Основные требования к качеству внесения удобрений.
- 43. Конструкция и регулировка опрыскивателя UG-3000.

## **Темы рефератов**

1. История развития учения о системах земледелия. Основные признаки классификации систем земледелия. Типы и виды систем земледелия

- 2. Научные основы современных систем земледелия.
- 3. История возникновения точного земледелия. Основные этапы в истории земледелия.
- 4. Точное земледелие: базовые принципы.
- 5. Определение применения точного земледелия.
- 6. Принципы точного земледелия
- 4. Точное земледелие как набор систем земледелия.
- 7. Опыт практического применения элементов точного земледелия в России
- 8. Роль точного земледелия в мире
- 9. Стратегии точного земледелия
- 10. Опытное дело в точном земледелии
- 11. Интеллектуальные технические средства для точного земледелия.

12. Программно-приборное обеспечение систем точного земледелия (программные комплексы Trimble Business Center (TRIMBLE), базы данных, информационно-справочные и поисковые системы: www.gpsworld.com [www.roscosmos.ru\\_,](http://www.roscosmos.ru_/)

13. Понятие о плодородии почвы. Виды плодородия. Компоненты и факторы плодородия пахотных почв. Биологические факторы плодородия. Агрофизические факторы плодородия пахотных почв.

14. Структура полей в России. Базовые подходы при внедрении точного земледелия в

России.

15. Система применения удобрений в современных технологиях возделывания сельскохозяйственных культур. Дифференцированное внесение удобрений в точном земледелии.

16. Картирование полей для целей точного земледелия (картирование контуров полей, агрохимического состояния почвы, картирование урожайности).

17. Информационные ресурсы в точном земледелии.

18. Технологические подходы к внедрению ТЗ (компьютерные системы поддержки технологических решений, управление информацией и ее использование).

19. Производство с.-х. машин для технологий сберегающего земледелия. Обзор машин, предназначенных для обработки почвы, посева, внесения минеральных удобрений и средств защиты растений

20. Экологические проблемы в сельском хозяйстве

21. Эффективность и выгоды от применения технологий точного земледелия. Экономические и экологические аспекты ТЗ, повышение устойчивости с.-х. производства при альтернативном земледелии с применением ТЗ.

22. Современные глобальные системы позиционирования, их характеристика и основные направления модернизации. Профессиональная ГИС «Карта 2011», общая характеристика.

23.Основные элементы (сегменты) спутниковых навигационных систем, их характеристика.

24. ГИС, требования к информации, сбор и передача данных.

25. Система параллельного вождения.

26. Подруливающее устройство и автопилот.

27. Дифференцированный подход к приемам обработки в зависимости от климата, рельефа, почвенного покрова и возделываемых культур.

28. N-тестер. Основные характеристики.

29. БПЛА в сельском хозяйстве.

30. Программное обеспечение «ГЕО-Учетчик», «ГЕО-План», «ГЕО-Мониторинг», «Agro Map»,

31.Cropio – цифровая платформа по управлению агропроизводством.

#### **Вопросы к зачету**

1. Точное земледелие. Переходный этап.

2. Альтернативное земледелие.

3. Производственный опыт применения технологии точного земледелия.

4. Где получило начало точное земледелие, и какое понятие предопределило развитие точного земледелия в России?

5. Назовите слагаемые элементы точного земледелия.

6. Основные требования к технике при реализации точного земледелия

8. Для чего составляются электронные карты пестроты почвенного плодородия и динамики урожайности культур на поле?

9. Какие операции выполняются с использованием приборов и оборудования, используемых в точном земледелии?

10. Что такое ГИС-системы?

11. Что такое GPS?

12. Как работает GPS?

13. Где применяется GPS?

14. Насколько точен GPS?

15. Из чего складывается экономический эффект от использования GPS?

16. Картирование контуров полей.

17. Картирование агрохимического состояния, картирование урожайности.

18. Понятие Географической Информационной Системы. Подсистемы ГИС.

19.Программно-приборное обеспечение систем точного земледелия (программные комплексы Trimble Business Center (TRIMBLE), базы данных, информационно-справочные и поисковые системы: www.gpsworld.com [www.roscosmos.ru\)](http://www.roscosmos.ru/)

20.Современные компьютерные ГИС и традиционные бумажные карты: сходство и различие.

- 20. Дифференцированное внесение минеральных удобрений on-line иoff-line.
- 21. Пространственные элементы.
- 22. Система параллельного вождения.
- 23. Подруливающее устройство и автопилот.
- 24. Программное обеспечение для работы с ГИС.
- 25. Картирование урожайности.
- 26. Карта-модель пространственных явлений.
- 27. Картографические проекции. Семейства проекций.
- 28. Масштабный коэффициент.
- 29. Виды искажений, возникающих припроецировании.
- 30. Картографические системыкоординат.
- 31. Мобильная сельскохозяйственная техника с дифференцированным управлением.
- 32. Средства позиционирования с.-х.техники.
- 33. Конструкция и основные регулировки культиватора Pegasus.
- 34. Настройка нормы высева и глубины заделки семян на сеялке D9-30.
- 35. Особенности работы высевающего аппарата сеялки D9-30.
- 36. Настройка нормы высева и глубины заделки семян на сеялкеED-601K.
- 37. Особенности работы высевающего аппарата сеялки ED-601K.
- 38. Настройка нормы высева и глубины заделки семян на сеялке DMS Primera.
- 39. Особенности работы высевающего аппарата сеялки DMS Primera.
- 40. Регулировка нормы внесения удобрений разбрасывателя ZA-MМАХ-1500.
- 41. Основные требования к качеству внесения удобрений.
- 42. Конструкция и регулировка опрыскивателяUG-3000.
- 43. Основная область применения роботов в сельском хозяйстве.
- 44. Топ-10 автономных роботов для сельского хозяйства.
- 45. Роботизированные тракторы, прогнозы.
- 46. Автономные роботы для работы в поле, в саду или теплице.
- 47. Мировая цифровая платформа Cropwise .

## **Тематика мультимедийных презентаций по дисциплине «Точное земледелие»**

1. Роль информационных технологий в развитии агробизнеса.

2. Классификация и общая характеристика программного обеспечения, применяемого в аграрном производстве.

3. Программный комплексы Trimble Business Center (TRIMBLE),

4. базы данных, информационно-справочные и поисковые системы: [www.gpsworld.com,](http://www.gpsworld.com/) [www.roscosmos.ru\)](http://www.roscosmos.ru/)

- 5. Программное обеспечение «ГЕО-Учетчик», назначение и общая характеристика.
- 6. Программное обеспечение «ГЕО-План», назначение и общая характеристика.
- 7. Программное обеспечение «ГЕО-Мониторинг», назначение и общая характеристика.
- 8. Программное обеспечение «Agro Map», назначение и общая характеристика.
- 9. Web-приложение GIS WebServer AGRO, назначение и общая характеристика.
- 10**.** Web-приложение Cropwise , назначение и общая характеристика.

## **Пример тестов (тестовых заданий) по дисциплине «Точное земледелие»**

Тема 2. Понятие. Термины и определение точного земледелия. Значение и цели точного земледелия. Научно-технические основы.

1. Понятие «PrecisionFarming» – это…

- А точное сельское хозяйство;
- Б точное земледелие;
- В точное животноводство;
- Д точное молочное скотоводство.

2. Методологической основой очного земледелия является ...

А - возможность использования глобальных систем позиционирования;

Б - возможность использования географических информационных систем;

В - возможность применения технических средств, оснащенных бортовыми информационными терминалами управления;

 $\Gamma$  - дифференцированное проведение агротехнологических операций в зависимости от неоднородности полей.

3. Стандарт ISOBUS является международным стандартом передачи данных между следующими видами оборудования...

A - тракторы;

Б - дисплеи;

В - сельскохозяйственные машины;

 $\Gamma$  – спутники;

Д - все перечисленное.

4. Связь между трактором и сельскохозяйственной машиной осуществляется по систе-

 $Me...$ 

- $A ISOBUS;$
- $b$  CANBUS:
- **B-AMATRON:**
- $\Gamma$  Agro Map.

Тема 4. Глобальные системы и техника геопозиционирования (программные комплексы Trimble Business Center (TRIMBLE), базы данных, информационно-справочные и поисковые системы: www.gpsworld., com www.roscosmos.ru)

- 1. Кто является разработчиком спутниковой навигационной системы BeiDou?
	- А Страны Европейского союза;
	- Б Япония;
	- $B CIIIA$ :
	- $\Gamma$  Китай;
	- Д Индия.
- 2. Использование сети наземных станций для увеличения точности позиционирования объекта называется...
	- А методом дифференциальной коррекции DGPS;
	- Б методом широкодиапазонной коррекции WADGPS;
	- В методом локальной коррекции LADGPS.
- 3. Коррекция спутникового сигнала для увеличения точности позиционирования, представленная на данном рисунке осуществляется ...
	- А с помощью локальной спутниковой системы дифференциальной коррекции;
	- Б с помощью мобильной корректирующая станция RTK Field Base;
	- В с помощью стационарной станция RTK;
	- Г с помощью станции мобильной связи RTK NET

## 7.4 Методические материалы, определяющие процедуры оценивания знаний, умений и навыков, опыта деятельности, характеризующих этапы формирования компетенций

Локальный нормативный акт университета Пл КубГАУ 2.5.1 - «Текущий контроль успеваемости и промежуточная аттестация обучающихся».

Представляются методические материалы по процедуре оценивания:

## Критерии оценки знаний студента при написании контрольной работы

Оценка «отлично» - выставляется студенту, показавшему всесторонние, систематизи-

рованные, глубокие знания вопросов контрольной работы и умение уверенно применять их на практике при решении конкретных задач, свободное и правильное обоснование принятых решений.

**Оценка «хорошо» — выставляется студенту, если он твердо знает материал, грамотно и** по существу излагает его, умеет применять полученные знания на практике, но допускает в ответе или в решении задач некоторые неточности, которые может устранить с помощью дополнительных вопросов преподавателя.

**Оценка «удовлетворительно» — выставляется студенту, показавшему фрагментарный,** разрозненный характер знаний, недостаточно правильные формулировки базовых понятий, нарушения логической последовательности в изложении программного материала, но при этом он владеет основными понятиями выносимых на контрольную работу тем, необходимыми для дальнейшего обучения и может применять полученные знания по образцу в стандартной ситуации.

**Оценка «неудовлетворительно» — выставляется студенту, который не знает большей** части основного содержания выносимых на контрольную работу вопросов тем дисциплины, допускает грубые ошибки в формулировках основных понятий и не умеет использовать полученные знания при решении типовых практических задач.

**Критериями оценки реферата** являются: новизна текста, обоснованность выбора источников литературы, степень раскрытия сущности вопроса, соблюдения требований к оформлению.

Оценка «**отлично**» ⎯ выполнены все требования к написанию реферата: обозначена проблема и обоснована её актуальность; сделан анализ различных точек зрения на рассматриваемую проблему и логично изложена собственная позиция; сформулированы выводы, тема раскрыта полностью, выдержан объём; соблюдены требования к внешнему оформлению.

Оценка «**хорошо**» — основные требования к реферату выполнены, но при этом допущены недочёты. В частности, имеются неточности в изложении материала; отсутствует логическая последовательность в суждениях; не выдержан объём реферата; имеются упущения в оформлении.

Оценка «удовлетворительно» - имеются существенные отступления от требований к реферированию. В частности: тема освещена лишь частично; допущены фактические ошибки в содержании реферата; отсутствуют выводы.

Оценка «**неудовлетворительно**» — тема реферата не раскрыта, обнаруживается существенное непонимание проблемы или реферат не представлен вовсе.

## **Критерии оценивания ответов на теоретическом зачете:**

– «зачтено» – выставляется при условии, если обучающийся показывает хорошие знания изученного материала; самостоятельно, логично и последовательно излагает и интерпретирует материалы учебного курса; полностью раскрывает смысл предлагаемого вопроса; владеет основными терминами и понятиями изученного курса; показывает умение переложить теоретические знания на предлагаемый практическийопыт;

– «не зачтено» – выставляется при наличии серьезных упущений в процессе изложения учебного материала; а также в случае отсутствия знаний основных понятий и определений или присутствии большого количества ошибок при интеграции основных определений. Кроме этого, если обучающийся показывает значительные затруднения при ответе на предложенные основные и дополнительные вопросы; или отсутствия ответа на основной и дополнительной вопросы.

## **8 Перечень основной и дополнительной учебной литературы**

## **Основная учебная литература**

1.Точное сельское хозяйство. Учебно-практическое пособие / Под ред. Д. Шпаара, А.В. Заха- ренко, В.П. Якушева. – М. : СПб-Пушкин, 2009. – 392с. [http://www.cnshb.ru/Vexhib/gis\\_tex/10\\_5998.pdf](http://www.cnshb.ru/Vexhib/gis_tex/10_5998.pdf)

2.Практикум по точному земледелию: учебное пособие. 1-е изд / Завражнов А. И., Констан- тинов М. М., Ловчиков А. П. и др., 2015. – 224с.

3.Личман Г.И. Основные принципы и перспективы применения точного земледелия / Г.И. Личман, Н.М. Марченко, В.М. Дринча. – М. :Россельхозакадемия, 2004. – 81с.

4.Буре В.М. Методические аспекты статистического анализа в точном земледелии / В.М. Буре // Доклады РАСХН, 2007. −№6.

5.Каштанов А.П. Развитие технологий, методов и средств точного земледелия. / А.П. Каш- танов и др. − М.: ООО «11 Формат», 2006. – 58с.

6.Дринча В.М. Иформационные системы на службе сельского хозяйства / В.М. Дринча // Экономика и финансы.− 2004. − №5.

7. Кирюшин В. И. Агротехнологии / В. И. Кирюшин, С. В. Кирюшин. – Санкт-Петербург, 2015. – 462с[.https://e.lanbook.com/book/168811](https://e.lanbook.com/book/168811)

8. Соловьева Н.Ф. Опыт применения и развития систем точного земледелия: науч. Ан.обзор.- М: ФГНУ «Росинформагротех»,2008.-100с.

9.Федоренко В.Ф Мировые тенденции интеллектуализации сельского хозяйства : науч. аналит. обзор / [В.Ф. Федоренко, В.И. Черноиванов, В.Я. Гольтяпин и др.]. - М. : Росинформагротех, 2018. - 229 с. - ISBN 978-5-7367-1434-6.

10. Федоренко В.Ф Цифровое **сельское хозяйство**: состояние и перспективы развития : науч. изд. / [В.Ф. Федоренко, Н.П. Мишуров, Д.С. Буклагин и др.]. - М. : Росинформагротех, 2019. - 314 с. - ISBN 978-5-7367-1503-9 .

## **Дополнительная учебная литература**

1.Корчагин В.А. Влаго- и ресурсосберегающие системы обработки почвы в степных районах Среднего Заволжья / Самарский НИИСХ им. Н.М. Тулайкова. − Самара,1997. – 99с.

2.Земледелие в СреднемПоволжье:Учеб.пособие/Подред.проф.Г.И.Казакова-М.:Колос,2008 − 308 с.

3.Инновации в машиноиспользовании в АПК России. − Т.1. − 4.1. − М.: ФГНУ «Росинформагротех», 2008. – 436 с.

4. Инновации в машиноиспользовании в АПК России. - Т.1. - 4.2. - М.: ФГНУ «Росинформагротех», 2008. − 404 с.

5.Новые сервисы – новые возможности (платформа Cropwise) **<https://www.syngenta.ru/news/20210402-cropwise-operations-new-name-for-cropio>**

6. Роботы — будущее сельскохозяйственного производства (фото/видео) [https](https://agroexpert.md/rus/selihoztehnika/foto-video-roboty-budushchee-seliskohozyaystvennogo-proizvodstva)**[://agroexpert.md/rus/selihoztehnika/foto-video-roboty-budushchee](https://agroexpert.md/rus/selihoztehnika/foto-video-roboty-budushchee-seliskohozyaystvennogo-proizvodstva)[seliskohozyaystvennogo-proizvodstva](https://agroexpert.md/rus/selihoztehnika/foto-video-roboty-budushchee-seliskohozyaystvennogo-proizvodstva)**

7. Перспективные направления роботизации точного земледелия(статья**)**

**[https://www.elibrary.ru/download/elibrary\\_36907912\\_65810220.pdf](https://www.elibrary.ru/download/elibrary_36907912_65810220.pdf)**

#### **9 Перечень ресурсов информационно-телекоммуникационной сети «Интернет»**

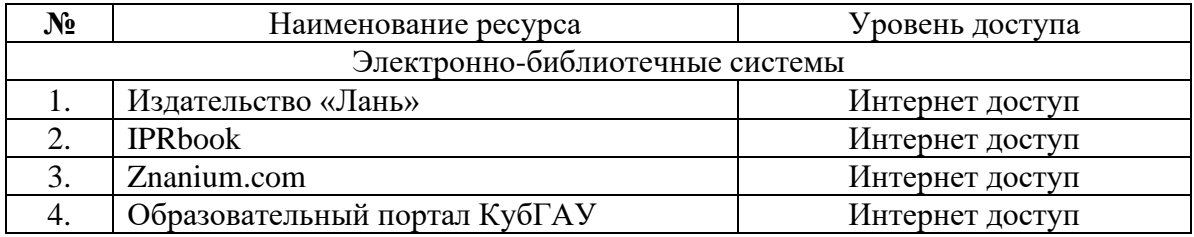

#### **10 Методические указания для обучающихся по освоению дисциплины**

# **Методические рекомендации по подготовке к тестированию**

Цель тестированияв ходе учебного процесса студентов состоит не только в систе- ма-

тическом контроле за знанием изученного материала, но и в развитии умения студентов выделять, анализировать и обобщать наиболее существенные этапытехнологических про-цес-COB.

Как и любая другая форма подготовки к контролю знаний, тестирование имеет ряд особенностей, знание которых помогает успешно выполнить тест. Можно дать следующие методические рекомендации:

1. Прежде всего, следует внимательно изучить структуру теста, оценить объем времени, выделяемого на данный тест, увидеть, какого типа задания в нем содержатся. Это поможет настроиться наработу.

2. Очень важно всегда внимательно читать задания до конца, не пытаясь понять условия «по первым словам» или выполнив подобные задания в предыдущих тестированиях. Такая спешка нередко приводит к досадным ошибкам в самых легкихвопросах.

3. Если Вы не знаете ответа на вопрос или не уверены в правильности, следует пропустить его и отметить, чтобы потом к немувернуться.

4. Психологи также советуют думать только о текущем задании. Как правило, задания в тестах не связаны друг с другом непосредственно, поэтому необходимо концентрироваться на данном вопросе и находить решения, подходящие именно к нему. Кроме того, выполнение этой рекомендации даст еще один психологический эффект - позволит забыть о неудаче в ответе на предыдущий вопрос, если таковая имеламесто.

5. Многие задания можно быстрее решить, если не искать сразу правильный вариант ответа, а последовательно исключать те, которые явно не подходят. Метод исключения позволяет в итоге сконцентрировать внимание на одном-двух вероятныхвариантах.

6. Процесс угадывания правильных ответов желательно свести к минимуму, так как это чревато тем, что студент забудет о главном: умении использовать имеющиеся накопленные в учебном процессе знания, и будет надеяться на удачу. Если уверенности в правильности ответа нет, но интуитивно появляется предпочтение, то психологи рекомендуют доверять интуиции, которая считается проявлением глубинных знаний и опыта, находящихся на уровни подсознания.

#### Методические рекомендации по написанию реферата

Выполнение реферата является одной из форм контроля в высшем учебном заведе-

нии.

Структура реферата:

Титульный лист.

1. Послетитульноголистанаотдельнойстраницеследуетоглавление (план, со-

держание), в котором указаны названия всех разделов (пунктов плана) реферата и номера страниц, указывающие начало этих разделов в тексте реферата.

2. После оглавления следует введение. Объем введения составляет 1,5-2страницы.

3. Основная часть реферата может иметь одну или несколько глав, состоящих из 2-3 параграфов (подпунктов, разделов) и предполагает осмысленное и логичное изложение главных положений и идей, содержащихся в изученной литературе. В тексте обязательны ссылки на первоисточники. В том случае если цитируется или используется чья-либо не- ординарная мысль, идея, вывод, приводится какой-либо цифрой материал, таблицу - обя-за-

тельно сделайте ссылку на того автора у кого вы взяли данный материал.

4. Заключение содержит главные выводы, и итоги из текста основной части, в нем отмечается, как выполнены задачи и достигнуты ли цели, сформулированные вовведении.

5. Приложение может включать графики, таблицы, расчеты.

6. Библиография (список литературы) здесь указывается реально использованная для написания рефераталитература.

Этапы работы над рефератом.

Работу над рефератом можно условно подразделить на три этапа:

1. Подготовительный этап, включающий изучение предметаисследования;

2. Изложение результатов изучения в виде связноготекста;

3. Устное сообщение по теме реферата..

Методические указания по подготовке к презентации

Презентация должна обязательно делиться на разделы, чтобы помочь слушателю продуктивнее воспринимать построения и выводы.

Презентацию следует снабжать кратким оглавлением – предисловием, в виде представления задач работы. Содержание презентации должно быть четко структурировано: стройность и логичность изложения позволяют слушателю не потеряться в презентации. Таким образом, перед началом выступления слушатели будут знать, о чем и в течение примерно какого времени они будут слушать.

Содержательную информацию выступления излагает докладчик, а презентация состоит из рисунков, схем, основных тезисов, результатов работы. Не нужно помещать на слайды излишнее количество текстовой информации.

Презентация должна полностью соответствовать тексту доклада. Поэтому, в первую очередь рекомендуется составить сам текст доклада, во вторую очередь - создать презентацию. Очередность слайдов должна четко соответствовать структуре (содержанию) доклада. Каждый новый слайд должен логически вытекать из предыдущего и одновременно подготавливать появление следующего.

Не следует представлять на слайде более одной мысли. Лучший способ проверить, правильно ли построена презентация, - быстро прочитать только заголовки. Если после этого станет ясно, о чем презентация - значит, структура построена верно.

В процессе доклада не рекомендуется планировать возвращаться к предыдущим слайдам или перелистывать их вперед, т.к. это усложнит процесс и может сбить ход ва- ших рассуждений. Во время доклада необходимо придерживаться установленного вре- менного регламента - около 10 минут. С учетом того, что на один слайд при средней наполненности уходит от половины до полутора минут, то и количество слайдов, должно определяться этими временными рамками.

#### **Методические рекомендации по подготовке к зачету**

Подготовка к зачету требует определенного алгоритма действий. Прежде всего необходимо ознакомиться с вопросами, которые выносят на зачет. На основе этого надо составить план повторения и систематизации учебного материала на каждый день, чтобы оставить день или его часть для повторного обобщение программного материала.

Нельзя ограничиваться только конспектами лекций, следует проработать нужные учебные пособия, рекомендованную литературу.

Последовательность работы в подготовке к зачету должна быть такая: внимательно прочитать и уяснить суть требований конкретного вопроса программы; ознакомиться с конспектом; внимательно проработать необходимый н учебный материал по учебным по- собиям и рекомендуемой литературы.

Если для отдельной темы преподаватель предложил первоисточник, специальную научную литературу, которую студент разрабатывал в период подготовки к занятиям, необходимо вернуться к записям этих материалов (а в отдельных случаях и до оригина- лов), воссоздать в памяти основные научные положения.

В отдельной тетради на каждый вопрос следует составить краткий план ответа в логической последовательности и с фиксацией необходимого иллюстративного материала (примеры, рисунки, схемы, цифры).

Если отдельные вопросы остаются неясными, их необходимо написать на полях конспекта, чтобы выяснить на консультации. Основные положения темы после глубоко осознание их сути следует заучить, повторяя несколько раз или рассказывая коллеге. Важнейшую информацию следует обозначать другим цветом, это помогает лучше их запомнить.

Следует постепенно переходить от повторения материала одной темы к другой. Когда повторен и систематизирован весь учебный материал, необходимо пересмотреть его еще раз уже за своими записями.

Удобнее готовиться к зачету в читальном зале библиотеки или в специализированном учебном кабинете. В течение суток необходимо работать 8-9 часов, делая через каждые 1,5 часа перерыва на 15мин.

Студентам нужно знать общие требования к оценке знаний. Нужно выявить:

1) понимание и степень усвоения вопроса, полноту, измеряемая количеством про- граммных знаний об объекте, который изучают;

2) глубину, которая характеризует совокупность связей между знаниями, которые осознаютстуденты;

3) методологическое обоснование знаний;

4) ознакомление с основной литературой по предмету, а также с современной пе- риодической литературой по предмету;

5) логику, структуру, стиль ответа и умение студента защищать научно- теоретические положения, которые выдвигают, осознанность, обобщенность, конкрет- ность;

8) прочность знаний.

1.Точное земледелие:метод. указания к лабораторно-практическим занятиям для обучающихся по направлению подготовки 35.03.04 Агрономия / А.А.Макаренко, Е.С. Бойко, Н.И. Бардак. – КубГАУ, 2019- 51 с. – 50 шт.

2.Методические указания для учебной практики по точному земледелию. – Краснодар, 2016[.https://kubsau.ru/upload/iblock/e77/e7782dfb076bc2c9e3eb51fa9ce3bd28.pdf](https://kubsau.ru/upload/iblock/e77/e7782dfb076bc2c9e3eb51fa9ce3bd28.pdf)

# **11 Перечень информационных технологий, используемых при осуществлении образовательного процесса по дисциплине, включая перечень программного обеспечения и информационно-справочных систем**

Информационные технологии, используемые при осуществлении образовательного процесса по дисциплине позволяют:

- обеспечить взаимодействие между участниками образовательного процесса, в том числе синхронное и (или) асинхронное взаимодействие посредством сети "Интернет";

- фиксировать ход образовательного процесса, результатов промежуточной аттестации по дисциплине и результатов освоения образовательной программы;

- организовать процесс образования путем визуализации изучаемой информации посредством использования презентаций, учебных фильмов;

- контролировать результаты обучения на основе компьютерного тестирования.

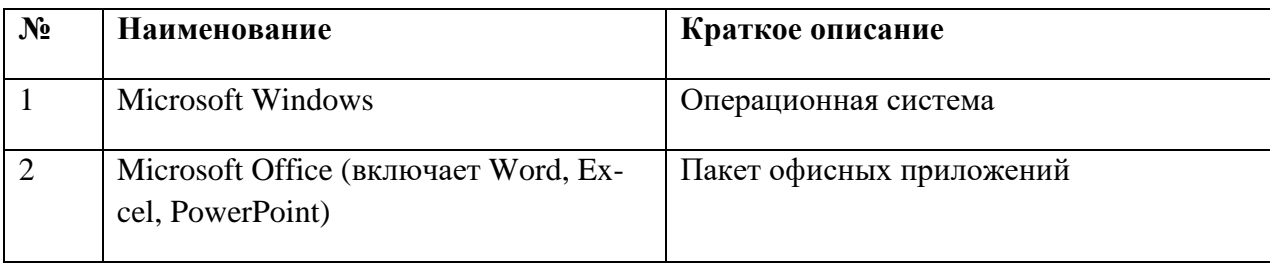

## **Перечень профессиональных баз данных и информационных справочных систем**

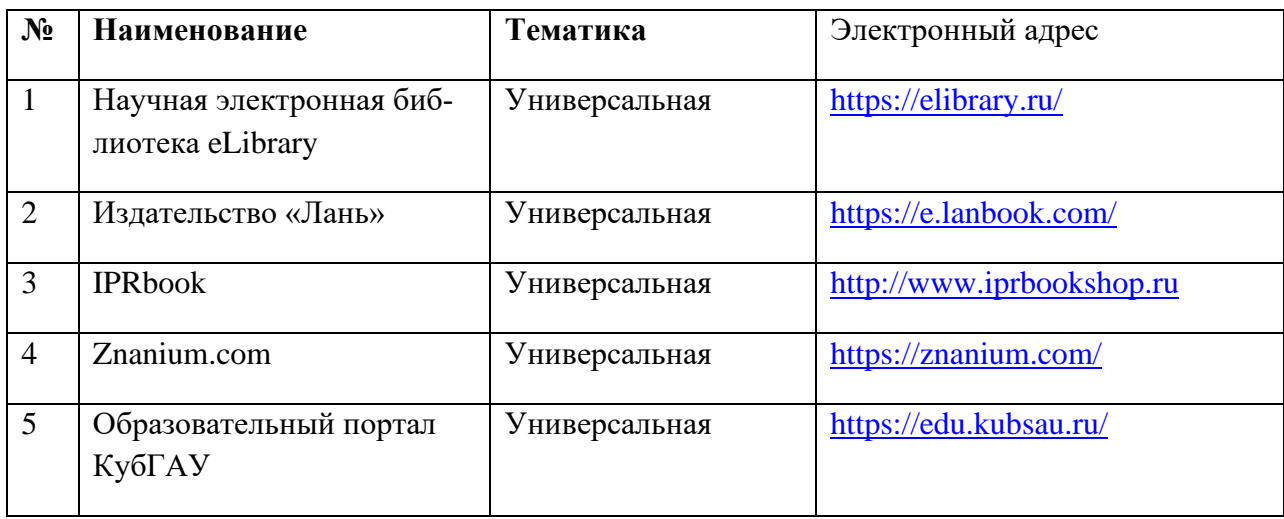

Перечень Интернет сайтов**:**

- 1. Официальный портал Министерства сельского хозяйства Российской Феде-
- рации [Электронный ресурс]: Режим доступа[:http://www.mcx.ru.](http://www.mcx.ru/)
	- 2. Сайт журнала «Земледелие» [-http://www.jurzemledelie.ru/.](http://www.jurzemledelie.ru/)
	- 3. Сайт журнала «Агробизнес» [-http://agbz.ru/.](http://agbz.ru/)
	- 4. Сайт журнала «Аграрная наука» [-http://www.vetpress.ru/.](http://www.vetpress.ru/)
	- 5. Отраслевой аналитический портал OilWorld.ru [-http://oilworld.ru/.](http://oilworld.ru/)

## **12 Материально-техническое обеспечение для обучения по дисциплине**

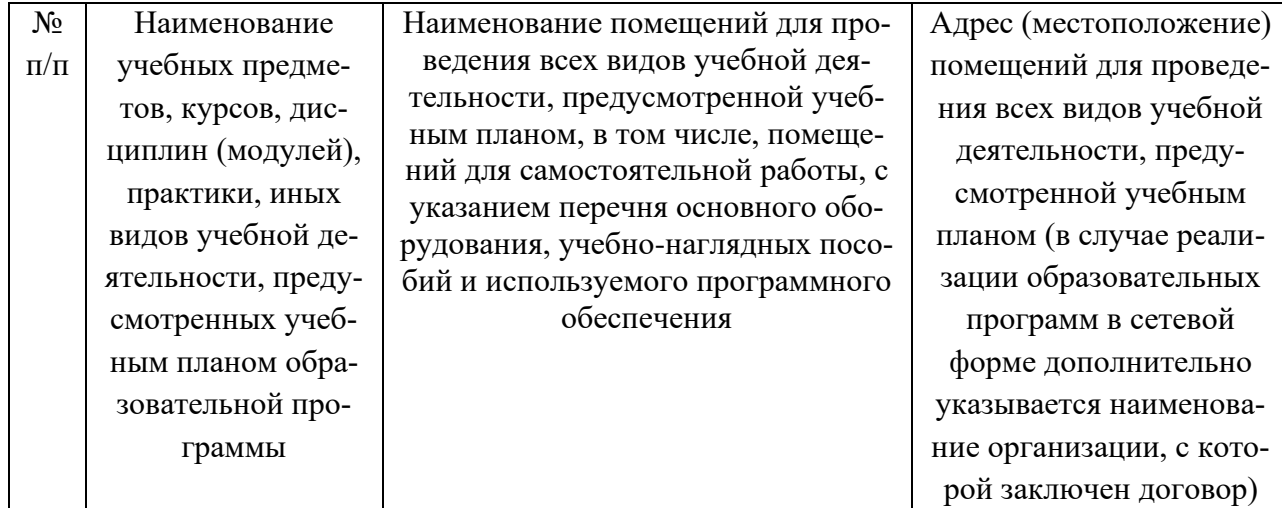

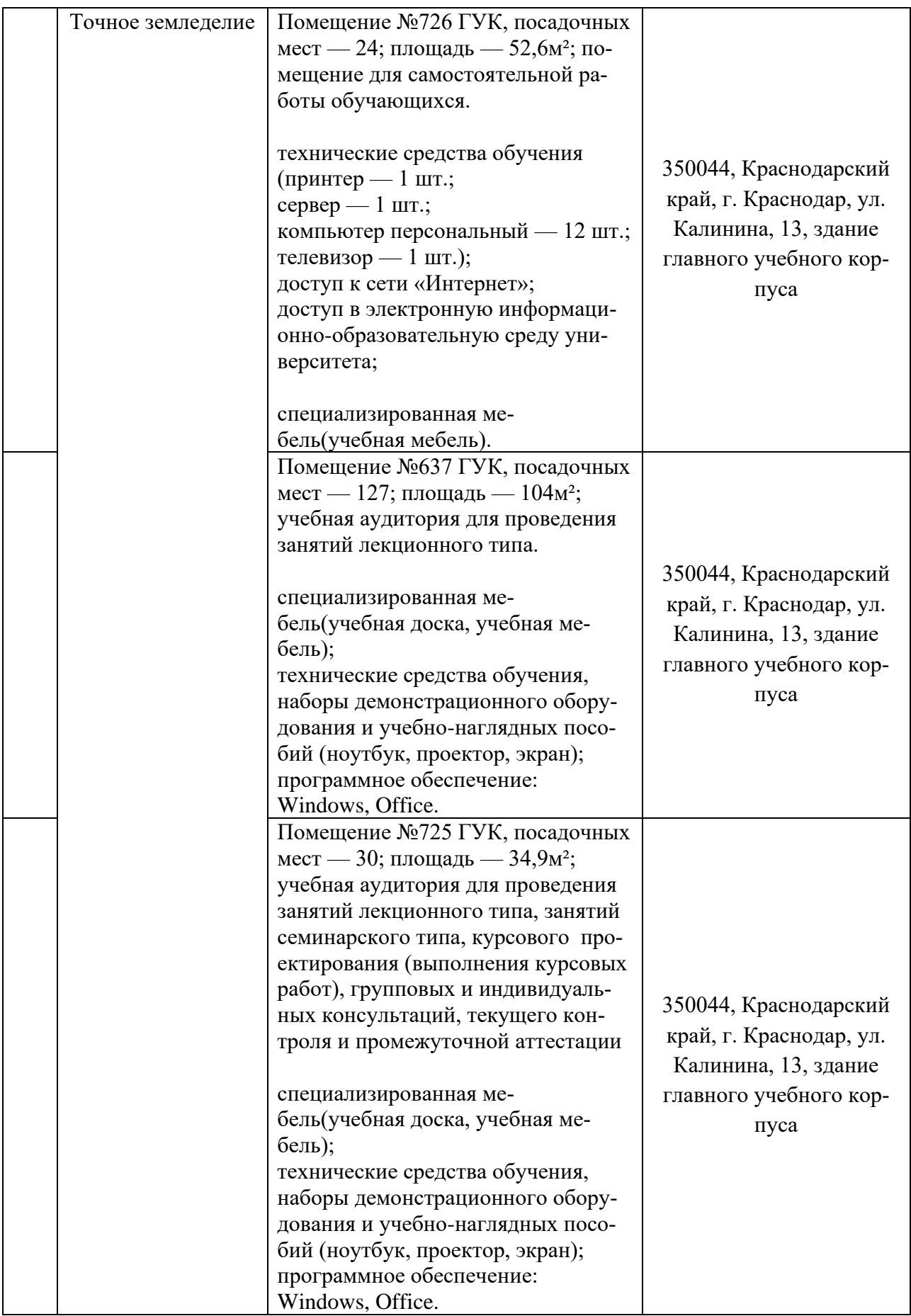

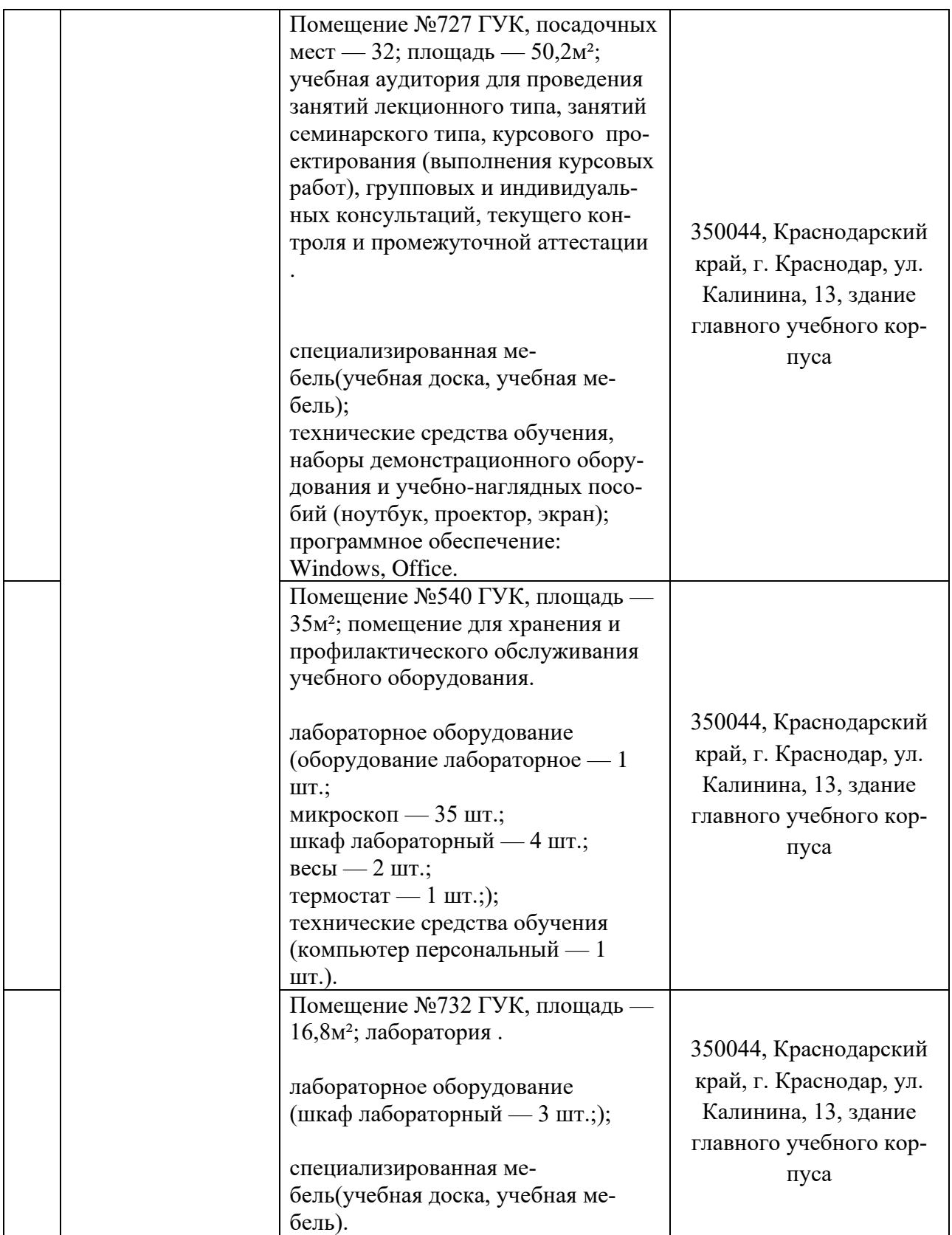

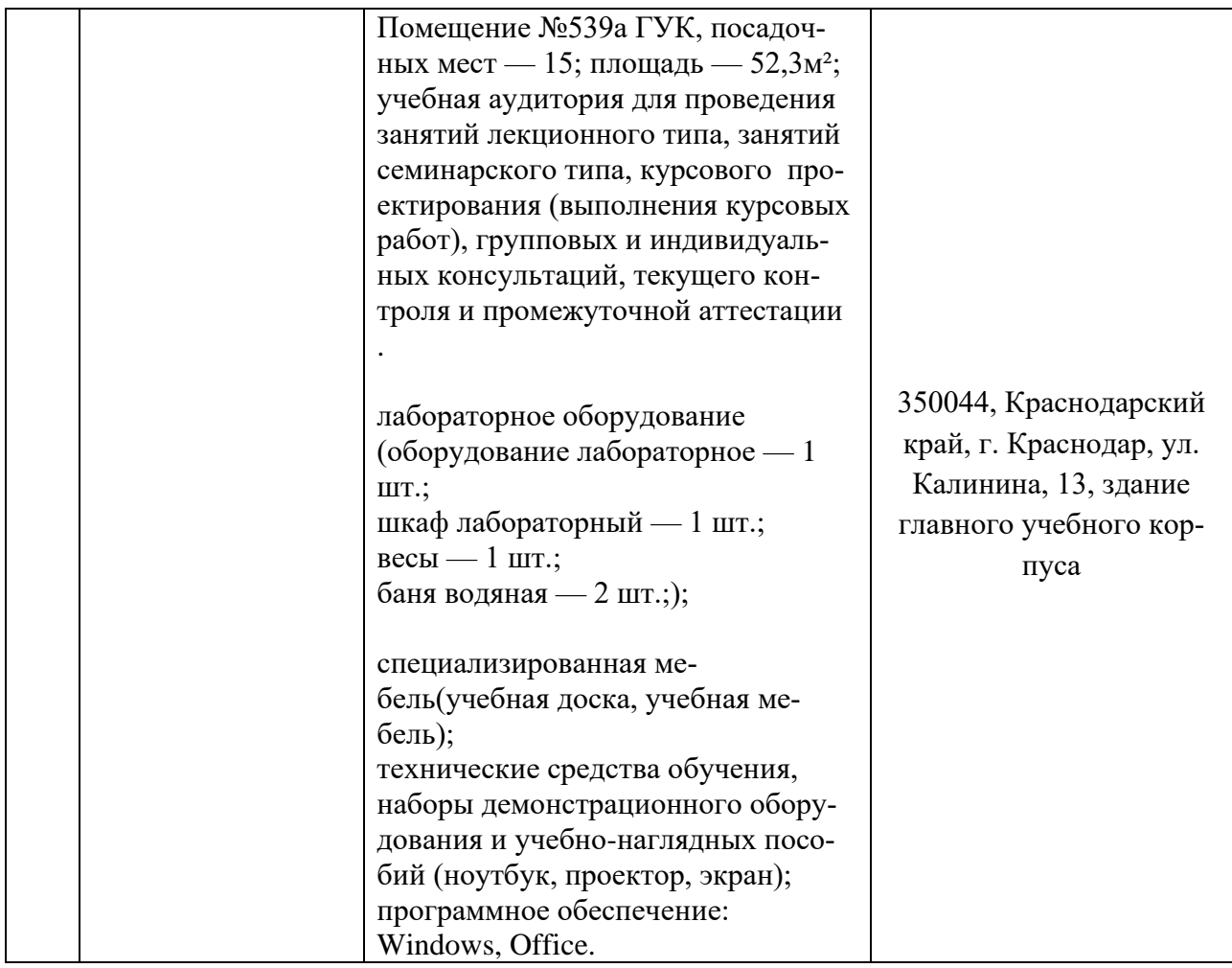